# ONLINE QUESTIONNAIRE DATA ANALYSIS SYSTEM (OQDAS)

Å.

**CORE** [Metadata, citation and similar papers at core.ac.uk](https://core.ac.uk/display/268138581?utm_source=pdf&utm_medium=banner&utm_campaign=pdf-decoration-v1)

**ABDULRAZZAQ QASEM ALI** 

**Universiti Utara Malaysia 2012** 

 $\sum_{i=1}^{n}$ 

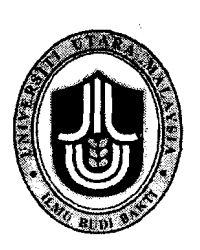

**KOLEJ SASTERA DAN SAINS (College of Arts and Sciences) Universiti Utara Malaysia** 

**i** 

# PERAKUAN KERJA KERTAS PROJEK *(Certificate of Project Paper)*

Saya, yang bertandatangan, memperakukan bahawa (I, *the undersigned, certifies that)* 

# **ABDULRAZZAQ QASEM ALI 18063971**

calon untuk Ijazah *(candidate for the degree of)* **MSc. (Information Technology)** 

telah mengemukakan kertas projek yang bertajuk *(has presented his/her project of the following title)* 

# **ONLINE QUESTIONNAIRE DATA ANALYSIS SYSTEM**

seperti yang tercatat di muka surat tajuk dan kulit kertas projek *(as it appears on the title page and front cover of project)* 

bahaura kertas projek tersebut boleh diterima dari segi bentuk serta kandungan dan meliputi bidang ilmu dengan memuaskan.

*(that this project is in acceptable fonn and content, and that a satisfactory knowledge of the field is covered by the project).* 

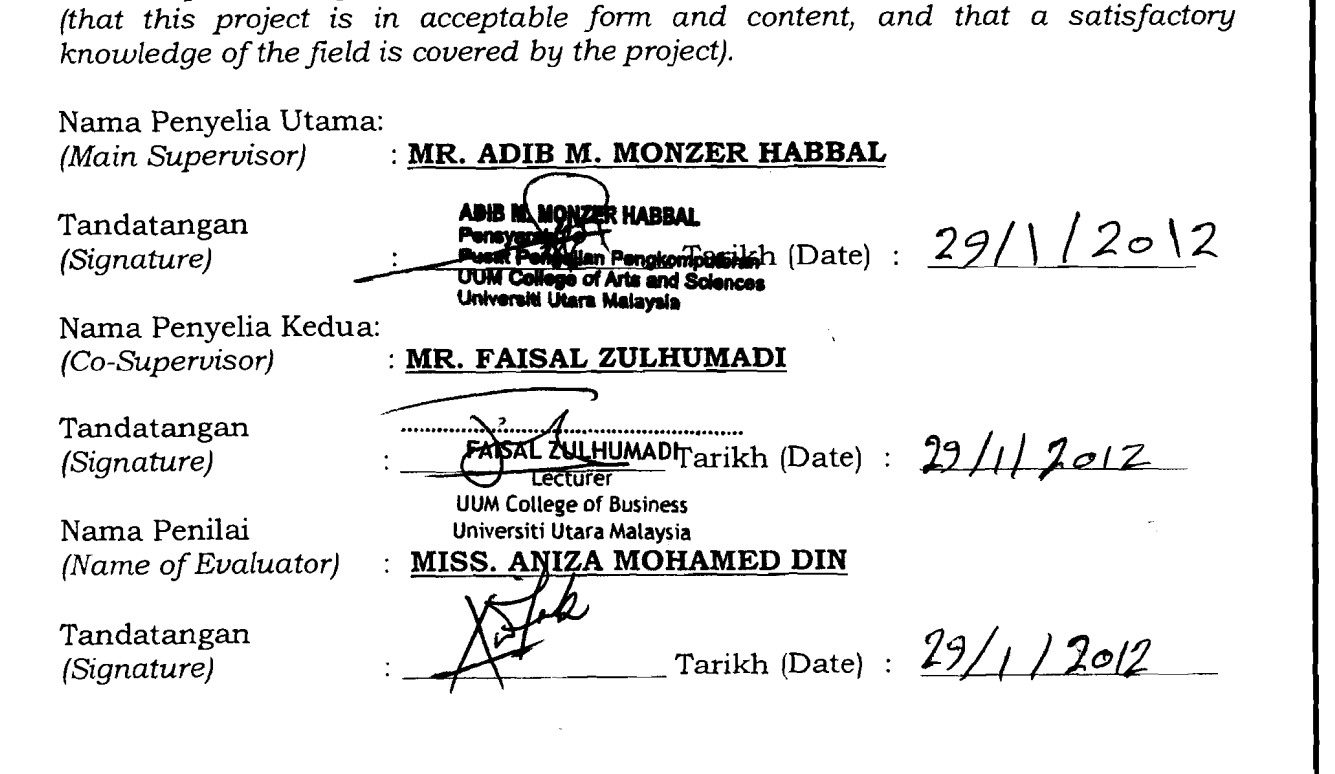

### **PERMISSION OF USE**

In presenting this thesis as a partial fulfillment of the requirements for a postgraduate degree from Universiti Utara Malaysia, I agree that the university library may make it freely available for inspection. I further agree that permission for copying this thesis in any manner, in whole or in part, for scholarly purpose may be granted by my supervisor(s) or, in their absence by the Dean of the Graduate School. It is understood that any copying or publication or use of this thesis or parts thereof for financial gain shall not be allowed without my written permission. It is also understood that due recognition shall be given to me and to Universiti Utara Malaysia for any scholarly use which may be made of any material from my thesis. Request for permission to copy or to make other use of materials in this thesis, in whole or in part, should be addressed to

# **Dean of Awang Hag Salleh Graduate School College of Art and Sciences**

**University Utara Malaysia** 

#### **06010 UUM Sintok**

#### **Kedah Darul Aman**

 $\mathbf{I}$ 

## **ABSTRACT**

The aim of this project is to develop an Online Questionnaire Data Analysis System (OQDAS) for researchers in University Utara Malaysia. This system enables research questionnaires to be deployed via a web page and provide a great source of information to all UUM researchers. By developing this project, it helps the researcher to perform survey easily, cost-effectively, and time shortly. In addition, analytical results reported in PDF file automatically. As well, a prototyping as a part of the traditional SDLC approach will be chosen as a guide to develop OQDAS.

# **ACKNOWLEDGEMENT**

I wish to express my heartfelt thanks to the many people who made this project possible. There are far too many here to name them all. However, I would like to particularly name a few. First, I am grateful to my supervisor, Mr. Adib M. Monzer Habbal, not only for his endless patience and for heroic efforts, but also for his mentoring throughout the development process. In addition, I would like to thank Mr. Faisal Bin Zulhumadi for helping me in understanding data analysis methods. I also would like to thank the interviewee for their cooperation and enthusiasm in participating in this research. Many thanks go to my friends who took time out from their exceptionally busy schedules to provide all the information I could ever ask for. Finally, I wish to thank my parents and my wife for their tireless patience, support and encouragement, without them this project would not have been possible.

## THANK YOU ALL

# **TABLE OF CONTENT**

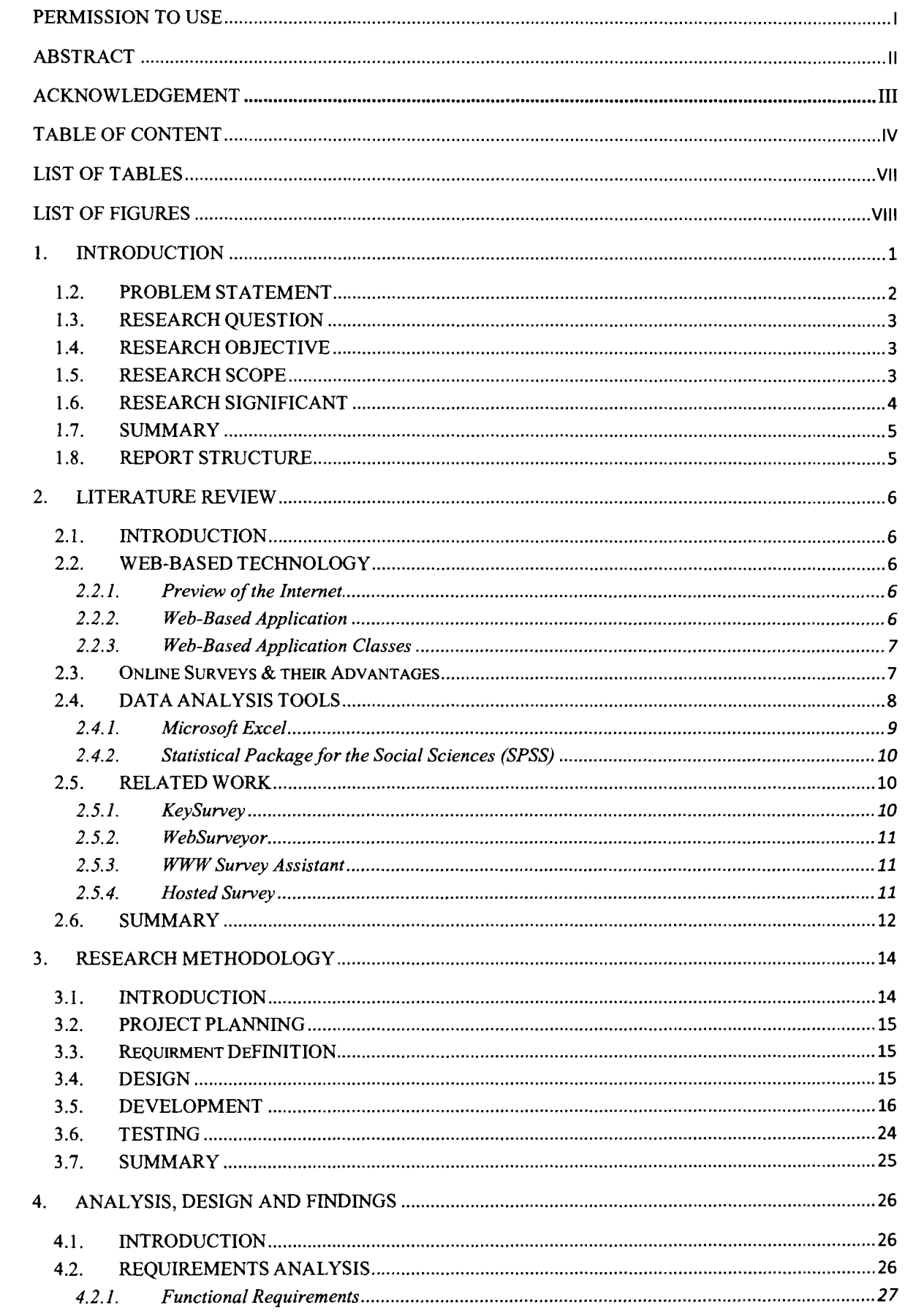

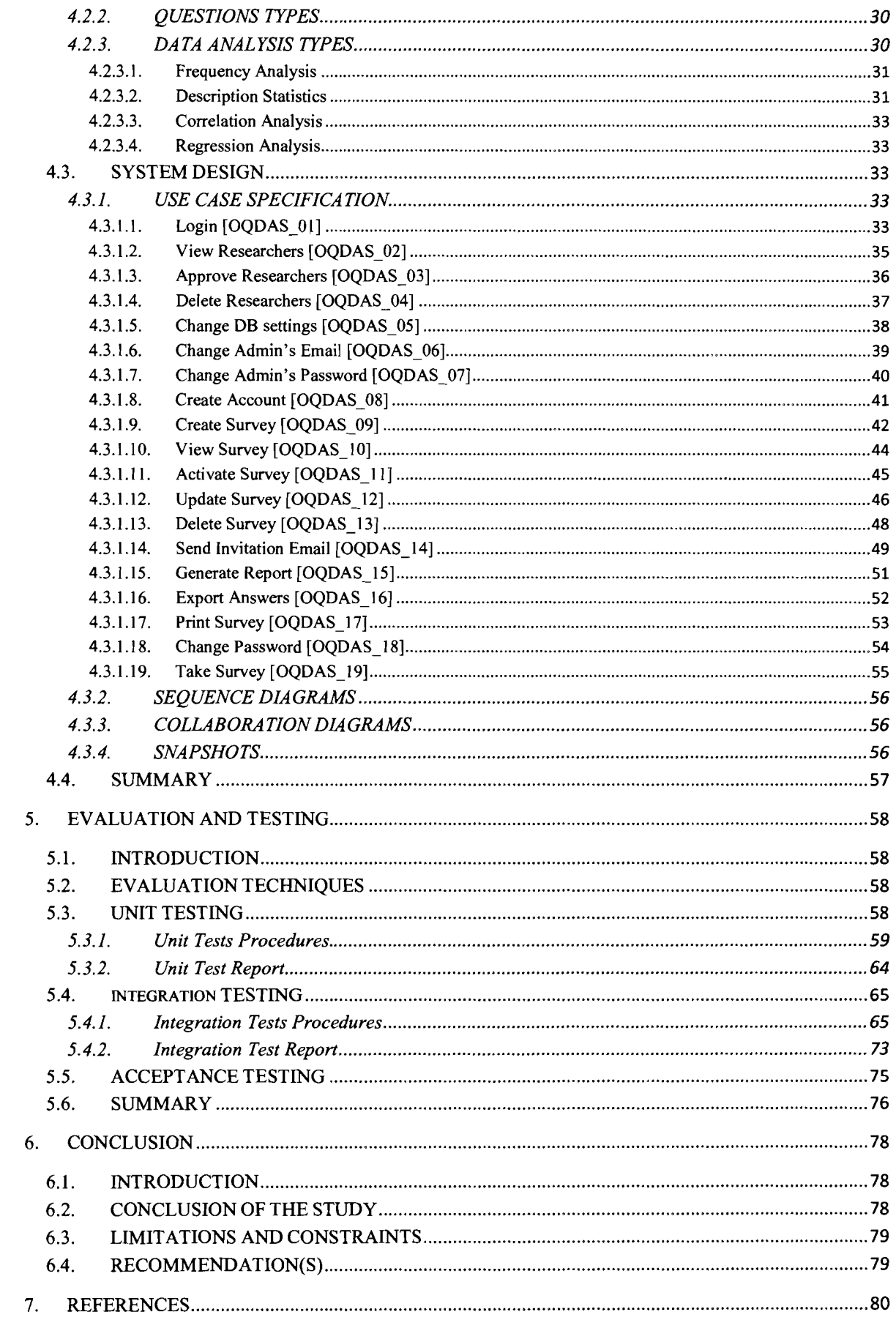

![](_page_7_Picture_4.jpeg)

# **LIST OF TABLES**

![](_page_8_Picture_133.jpeg)

# **LIST OF FIGURES**

![](_page_9_Picture_7.jpeg)

![](_page_10_Picture_5.jpeg)

# **CHAPTER ONE INTRODUCTION**

#### **1.1. INTRODUCTION**

Educational institutions and universities employ scientific research as one of the means and tools to access data, information, knowledge and theories that are used to explain and understand social phenomena. Researchers have considered two approaches in gathering information for the purposes of research and study: Quantitative Approach and Qualitative Approach (McBurney & White, 2009).

As reported by Roztocki and Lahri (2003), a questionnaire is the most widely used quantitative research method. Survey questionnaires consist of a set of questions that are related to each other in ways that help to achieve research's goal. Paper based questionnaire has always had the disadvantages such as the number of potential participants is limited, questionnaire distribution is slower and much more.

According to Singh, Taneja, and Mangalaraj (2009), online questionnaire is becoming a great replacement to traditional paper and mail-based questionnaires to collect data for questionnaire research. Online questionnaires are used to compensate for serious inherited disadvantages of traditional formats, where the Web provides an opportunity to compensate for the deficiency of slow distribution, return time and other disadvantages of traditional format (Pargas, Witte, Brand, Hochrine, & Staton, 2003).

Aside from the variety of aspects, Data analysis is a process in which collected data is organized so that meaningful information can be discovered from it. Organizing data is the fundamental process of understanding what the data is about and what the data does or does not. People can analyze the data in different ways, and manipulating data during the analysis stage is not easy at all, as it may lead to certain conclusions. For this reason, it is essential to be careful when analyzing the data, and to think deeply about the data and the outputs which were extracted.

# The contents of the thesis is for internal user only

#### **7. REFERENCES**

Conallen, J. (2003). Building Web Applications with UML, ( $2<sup>nd</sup>$  ed.), Addison Wesley.

Connnolly, T. & Begg, C. (2004). Database Solutions: A step By Step Guid to Building Database  $(2^{nd}$  ed.). United States of America: Addison Wesley.

Croteau, A., Dyer, L., & Miguel, M. Employee Reactions to Paper and Electronic Surveys: **An** Experimental Comparison. Professional Communication, IEEE Transactions on, 53(3), 249-259.

Fitzgerald J. & Ardra F. (1981), Fundamentals of System Analysis, United States of America: FitzGerald.

Downing, J. R., & Clark, R. S. (2007). Using Electronic Surveys in Organizational/Employee Communication Research: A Study at GE's Global Research Center. Professional Communication, IEEE Transactions on, 50(3), 249-262.

Gal, A., & Mylopoulos, J. Toward Web-based application management systems. Knowledge and Data Engineering, IEEE Transactions on, 13(4), 683-702.

Gangshu. (2005).Ideological and Political Education Statistics Research Methodology, People's Publishing House.

Haunberger, S. (2011). Explaining Unit Nonresponse in Online Panel Surveys: **An**  Application of the Extended Theory of Planned Behaviorl. Journal of Applied Social Psychology, 41(12), 2999-3025.

Keeling, K. B., & Pavur, R. J. (2004, 5-8 Dec. 2004). Numerical accuracy issues in using Excel for simulation studies. Paper presented at the Simulation Conference, 2004. Proceedings of the 2004 Winter Simulation Conference, 2004. Proceedings of the 2004 Winter VO- 2.

Kendall, K. E. (2008). Systems analysis and design  $(7<sup>th</sup>$  ed.). Upper Saddle River: Pearson/Prentice Hall.

King, N. (2005). *WebSurveyor*. Retrieved 25-09-2011, 2011, from **http://www.pcmag.com/article2/0,28 17,1753489,00.asp#fbid=yvSUkeHwjN-**

Kling, A. (1994). The economic consequences of the World Wide Web. Paper presented at the second World Wide Web Conference: Mosaic and the Web, Geneva, Switzerland

Knusel, L. 2004. On the accuracy of statistical distributions in Microsoft Excel 2003. Computational Statistics and Data Analysis: To Appear.

Kossiakoff, A., Sweet, W. N., Seymour, S. J., & Biemer, S. M. (2011). Software Systems Engineering. In *Systems Engineering Principles and Practice* (pp. 355-407): John Wiley & Sons, Inc.

Lewis-Beck, M. S. (1995). *Data analysis: an introduction:* Sage Publications.

Li, Y., & Cao, W. (29, 29-30 Oct. 2010). *Application of SPSS in the ideological and political education.* Paper presented at the Artificial Intelligence and Education (ICAIE), 2010 International Conference on Artificial Intelligence and Education (ICAIE), 2010 International Conference on VO -.

Macer, T. (2009). *Software reviews from meaning Key Survey reviewed.* Retrieved 09- 26-201 1, 201 1, from http://www.meaning.uk.com/software-reviews/2009-reviews/keysurvey/

McBurney, D. H., & White, T. L. (2009). *Research Methods:* Cengage Learning.

McCullough, B. D. and B. Wilson. 2002. *on the accuracy of statisticalprocedures in Microsoft Excel 2000 and Excel XP.* Computational Statistics and Data Analysis 40: 713- 721.

Murach., J., & Steelman., A. (2004). *Murach's Java Servlets and JSP* (2<sup>nd</sup> ed.). States of America: Mike Murach & Associates, Inc.

Musterman, J. (2007, November 17, 2007). *Market analysis of SPSS.* Retrieved 22-09- 201 1,201 1, from http://www.helium.com/items/703271 -market-analysis-of-spss

Murugesan, S. and Ginige, A. (2005), *Web engineering: introduction and perspectives, Web-Engineering: Principles and Techniques,* Hershey: Idea Group Publishing.

Nauck, D.D., Spott, M., & Azvine, B.. ( 2004,28-30 March 2004 ). *Fuzzy methods for automated intelligent data analysis.* Fuzzy Systems, 2004. Proceedings. 2004 IEEE International Conference on Fuzzy Systems.

Norman, A. T., & Russell, C. A. (2006). The Pass-Along Effect: Investigating Wordof-Mouth Effects on Online Survey Procedures. *Journal of Computer-Mediated Communication, 11*(4), 1085-1103.

Pargas, R. P., Witte, J. C., Brand, L., Hochrine, C., & Staton, M. ( 2003, 28-30 April 2003). *OnQ: an authoring tool for dynamic online surveys.* Paper presented at the Information Technology: Coding and Computing [Computers and Communications], 2003.

Proceedings. ITCC 2003. International Conference on Information Technology: Coding and Computing [Computers and Communications], 2003. Proceedings. ITCC 2003. Roztocki, N., & Lahri, N. A. (2003, 6-9 Jan. 2003). *Is the applicability of Web-based surveys for academic research limited to the field of information technology?* Paper presented at the System Sciences, 2003. Proceedings of the 36th Annual Hawaii International Conference on System Sciences, 2003. Proceedings of the 36th Annual Hawaii .

Schwalbe, K., (2005). Information technology project management. (4th ed.). New York: Thomson

S.E. Smith. (June 11, 2009). *What is Data Analysis?* Retrieved 22-10-2011, 2011, from http://www.wisegeek.com/what-is-data-analysis.htm

Singh, A., Taneja, A., & Mangalaraj, G. (2009). *Creating online surveys: some wisdom from the trenches tutorial. Professional Communication, IEEE Transactions on,*  52(2), 197-212.

Sornmerville, I. (2007). *Software engineering* (8th ed ed.). Harlow: Addison-Wesley.

Taylor, J. K., & Cihon, C. (1990). *Statistical techniques for data analysis:* Chapman & Hall/CRC.

Wang, X. (26, 26-28 July 201 1). *The application of SPSS in empirical research of housing hedonic price.* Paper presented at the Multimedia Technology (ICMT), 201 1 International Conference on Multimedia Technology (ICMT), 2011 International Conference on VO -.

Weerahandi, S. (2003). *Exact statistical methods for data analysis:* Springer.

Wright, K. B. (2005). Researching Internet-Based Populations: Advantages and Disadvantages of Online Survey Research, Online Questionnaire Authoring Software Packages, and Web Survey Services. *Journal of Computer-Mediated Communication,*   $10(3)$ , 00.

Yian-Shu Chu, Shim-Shyong Tseng,Jui-Feng Weng,Huan-Yu Lin,Nien-Chu Wang,Liao, A.Y.H., &AJun-Ming Su. (2010, 18-20 Nov. 2010). *Adaptively Learning and Assessing SPSS Operating Skills Using Online SPSS Simulator.* Technologies and Applications of Artificial Intelligence (TAAI), 2010 International Conference.

Zhang, S., Li, Y., & Li, T. (17, 17-19 Nov. 2010). *A study on the application of Internet symbols under the context of Chinese culture in the product design.* Paper presented at the Computer-Aided Industrial Design & Conceptual Design (CAIDCD), 2010 IEEE 11 th International Conference on Computer-Aided Industrial Design & Conceptual Design (CAIDCD), 2010 IEEE 11th International Conference on VO - 2.